## **Sujet C page 92**

1. a. *Graphe probabiliste représentant la situation* On note A l'état : « être propriétaire » et  $B = \overline{A}$  l'état : « être locataire ». En utilisant les données de l'énoncé, on obtient :

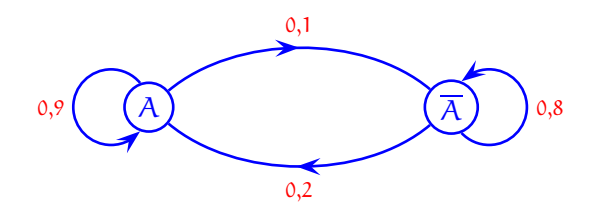

La matrice de transition, M, a pour première ligne, la probabilité qu'une personne reste propriétaire, puis la probabilité de devenir locataire, c'est-à-dire 0,9 et 0,1 et pour deuxième ligne, la probabilité de devenir propriétaire, puis la probabilité de rester locataire, c'est-à-dire 0,2 et 0,8. On a donc :

$$
M = \begin{pmatrix} 0.9 & 0.1 \\ 0.2 & 0.8 \end{pmatrix}.
$$

b. *État probabiliste* P<sup>1</sup>

$$
P_1 = P_0 \times M = (0.5 \quad 0.5) \times \begin{pmatrix} 0.9 & 0.1 \\ 0.2 & 0.8 \end{pmatrix} = (0.55 \quad 0.45).
$$

c. *État stable*

Comme aucun coefficient de M n'est nul, l'état probabiliste  $P_n$  tend vers un état stable unique P, indépendant de l'état initial  $P_0$ .

L'état stable  $P = (p \mid l)$  est défini par  $P = P \times M$  et  $p + l = 1$ .  $P = P \times M$  s'écrit  $(p \t l) = (p \t l) \times \begin{pmatrix} 0.9 & 0.1 \\ 0.2 & 0.8 \end{pmatrix} = (0.9p + 0.2l \t 0.1p + 0.8l).$ On obtient le système  $\sqrt{ }$  $\frac{1}{2}$  $\mathcal{L}$  $p = 0.9p + 0.2l$  $l = 0,1p + 0,8l$  $p + l = 1$ équivalent à  $\sqrt{ }$  $\frac{1}{2}$  $\mathcal{L}$  $0,1p = 0,2l$  $0,2l = 0,1p$  $p + l = 1$ . Ce système est donc équivalent à  $\begin{cases} p = 2l \\ n+l \end{cases}$  $p = 2l$ <br>  $p + l = 1$  ainsi on obtient  $p = \frac{2}{3}$  $\frac{2}{3}$  et l =  $\frac{1}{3}$  $\frac{1}{3}$ . L'état stable est P  $=\left(\frac{2}{3}\right)$ 3 1 3 .

Cela signifie que la population de la ville tend vers une proportion de  $\frac{2}{3}$  de propriétaires pour <del>1</del>  $\frac{1}{3}$  de locataires.

2. *Calcul de*  $p_{n+1}$  *en fonction de*  $p_n$ Pour tout entier  $n \in \mathbb{N}$ , on a :

$$
P_{n+1} = P_n \times M = (p_{n+1} \quad l_{n+1}) \times \begin{pmatrix} 0.9 & 0.1 \\ 0.2 & 0.8 \end{pmatrix} = (0.9p_n + 0.2l_n \quad 0.1p_n + 0.8l_n).
$$

Ainsi,  $p_{n+1} = 0.9p_n + 0.2l_n$ .

Or,  $p_n + l_n = 1$  donc  $l_n = 1 - p_n$ , ainsi,  $p_{n+1} = 0.9p_n + 0.2(1 - p_n) = 0.7p_n + 0.2$ .

3. a. *Nature de la suite*  $(u_n)$  *définie par*  $u_n = p_n - \frac{2}{3}$ 3 Pour tout entier  $n \in \mathbb{N}$ :

$$
u_{n+1} = p_{n+1} - \frac{2}{3} = 0,7p_n + 0,2 - \frac{2}{3} = \frac{7}{10}p_n - \frac{7}{15} = \frac{7}{10}\left(p_n - \frac{\frac{7}{15}}{\frac{7}{10}}\right) = \frac{7}{10}\left(p_n - \frac{2}{3}\right) = 0,7u_n.
$$

 $(u_n)$  est donc une suite géométrique de raison q = 0,7. Son premier terme est  $u_0 = p_0 - \frac{2}{3}$  $\frac{2}{3} = 0,5 - \frac{2}{3}$  $rac{2}{3} = -\frac{1}{6}$  $\frac{1}{6}$ 

b. *Calculs de* u<sup>n</sup> *et de* p<sup>n</sup> *en fonction de* n

Pour tout entier  $n \in \mathbb{N}$ ,  $u_n = u_0 \times q^n = -\frac{1}{6}$  $\frac{1}{6} \times 0.7^{n}$ . Pour tout entier  $n \in \mathbb{N}$ ,  $p_n = u_n + \frac{2}{3}$  $\frac{2}{3} = -\frac{1}{6}$  $\frac{1}{6} \times 0.7^{n} + \frac{2}{3}$  $\frac{1}{3}$ .

c. *Limite de*  $(p_n)$ 

Comme  $0 < 0,7 < 1$ ,  $\lim_{n \to +\infty} 0,7^n = 0$ , ainsi  $\lim_{n \to +\infty} u_n = 0$ . On a donc  $\lim_{n \to +\infty} p_n = \lim_{n \to +\infty} \left( u_n + \frac{2}{3} \right)$ 3  $\bigg) = \frac{2}{2}$  $\frac{1}{3}$ . Pour tout entier  $n \in \mathbb{N}$ ,  $l_n = 1 - p_n$  donc  $\displaystyle \lim_{n \to +\infty} l_n = 1 - \frac{2}{3}$ 3  $=\frac{1}{2}$  $\frac{1}{3}$ . Ainsi, l'état probabiliste P<sub>n</sub> tend vers l'état stable P =  $\left(\frac{2}{3}\right)$ 3 1 3 quand n tend vers  $+\infty$ .